# **USB 2.0 PORTABLE HARD DISK UNIT**

LHD-PBBU2 LHD-PBHU2 LHD-PBMU2

H<sub>D</sub>

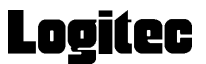

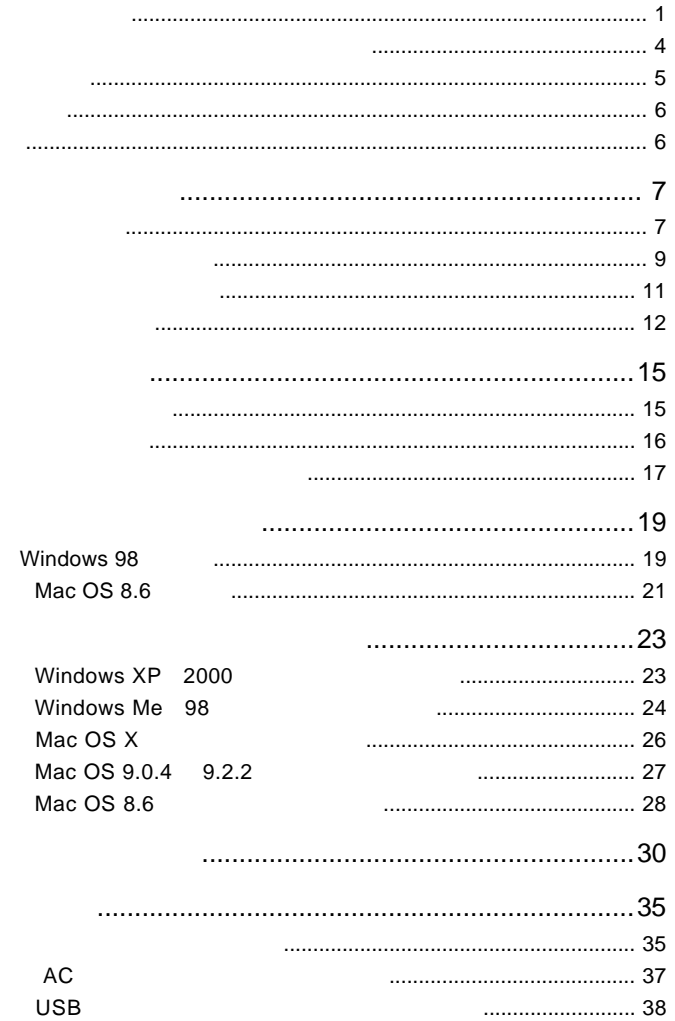

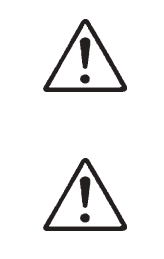

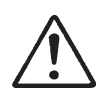

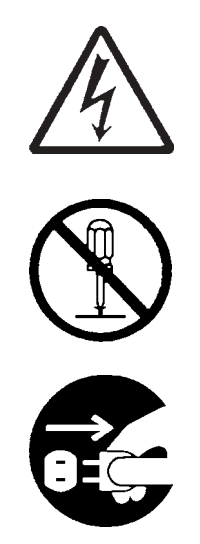

・本書は読み終わった後も、必ずいつでも見られる場所に保管しておいてください。

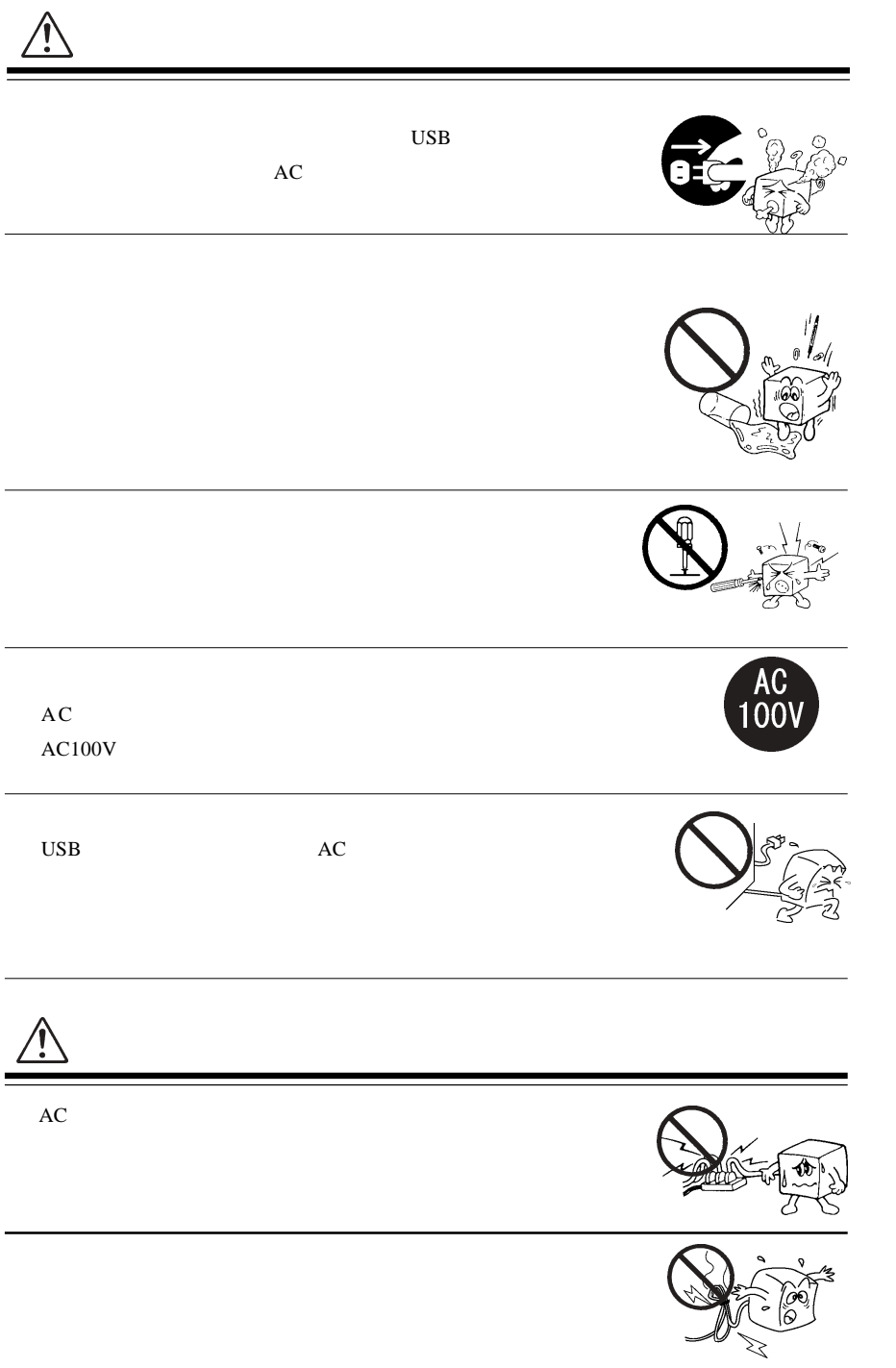

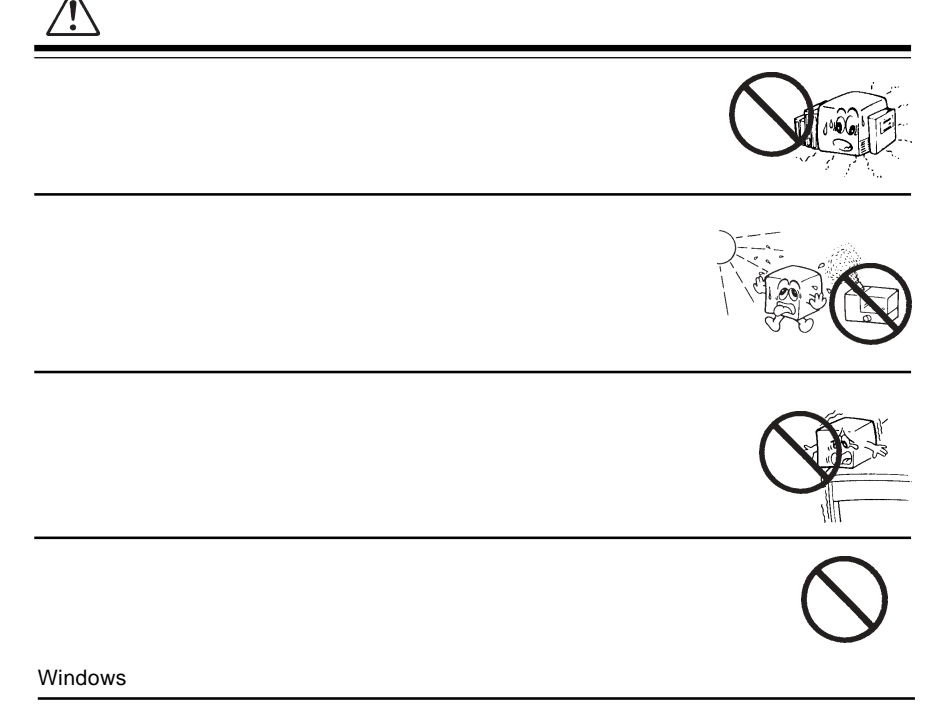

 $DS/V$   $DS/V$ 

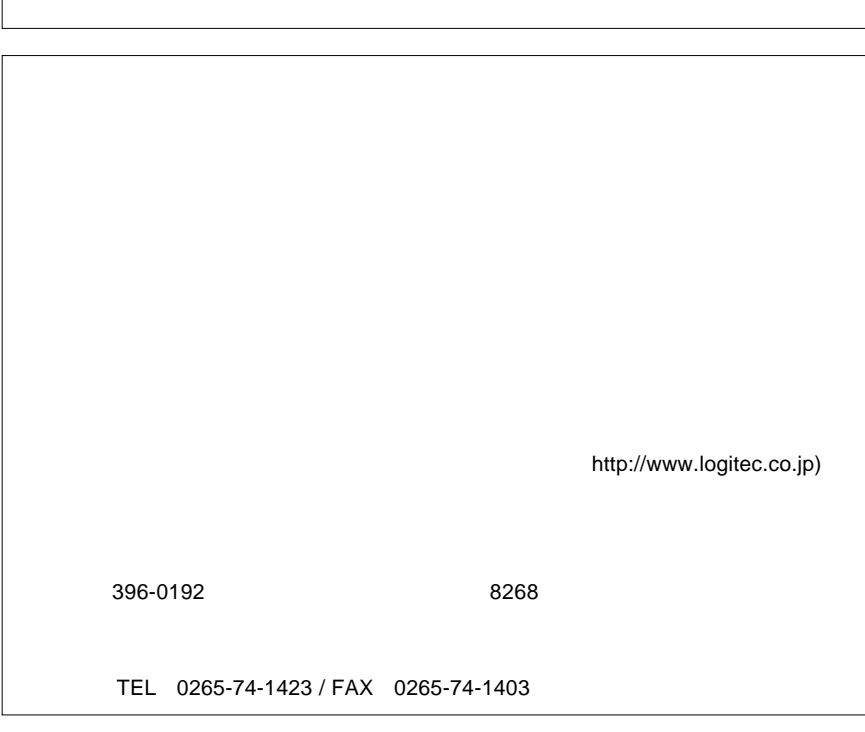

LogitecWare CD-ROM

Windows ファイトディスクエーター しゅうしゅうしゅう しゅうしゅうしゅう しゅうしゅうしゅうしゅうしゅう

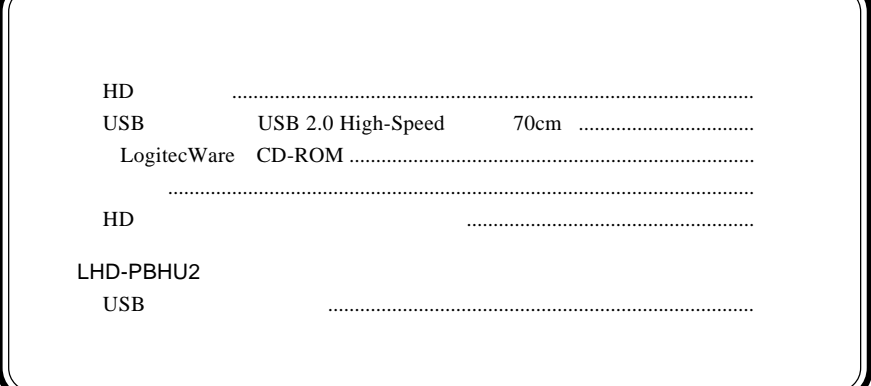

MS<sup>®</sup> Windows ® Microsoft Corporation Macintosh Mac OS

1.1 製品概要

USB 2.0 High-Speed

 $\overline{USB}$  $AC$ LHD-PBMU2 1.8 4200rpm LHD-PBBU2 2.5 4200rpm LHD-PBHU2  $2.5$  5400rpm USB 2.0 USB 2.0 High-Speed 転送(480Mbps:理論値)を実現することが可能です。また従来のUSB 1.1  $\blacksquare$ 

 $HD$ スワードによるロック機能を設け、HDユニットの盗難や紛失などから

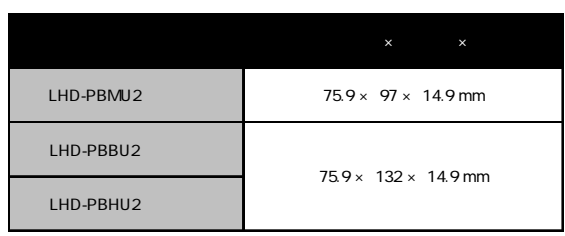

USB

ON

- 7 -

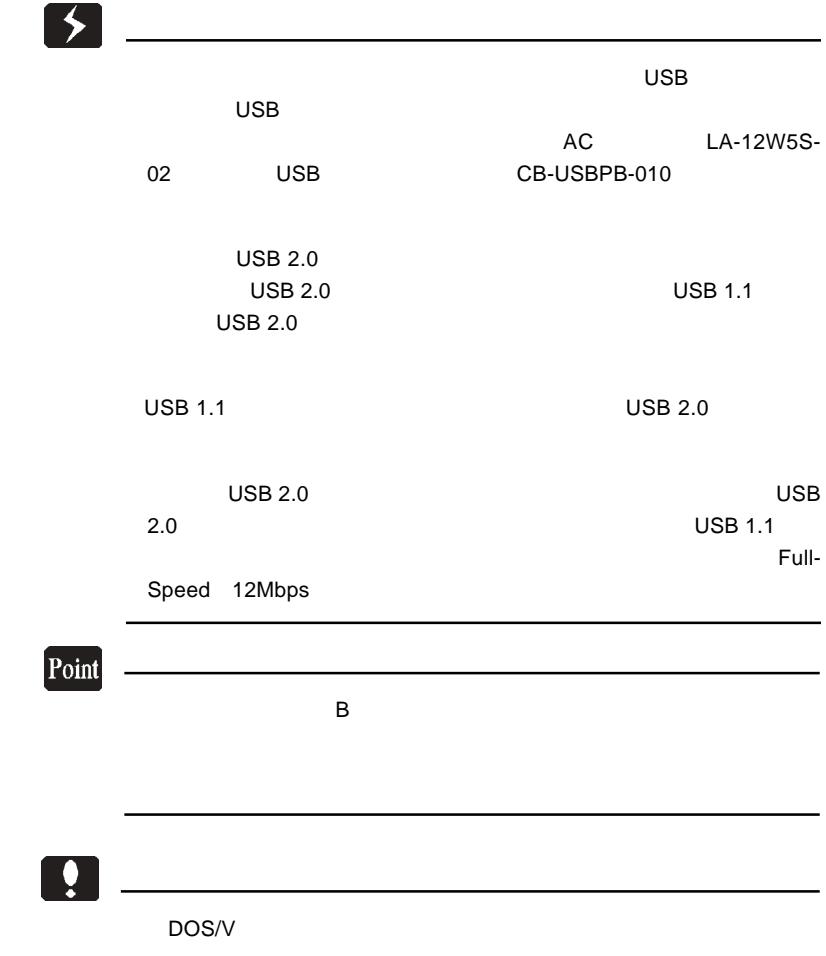

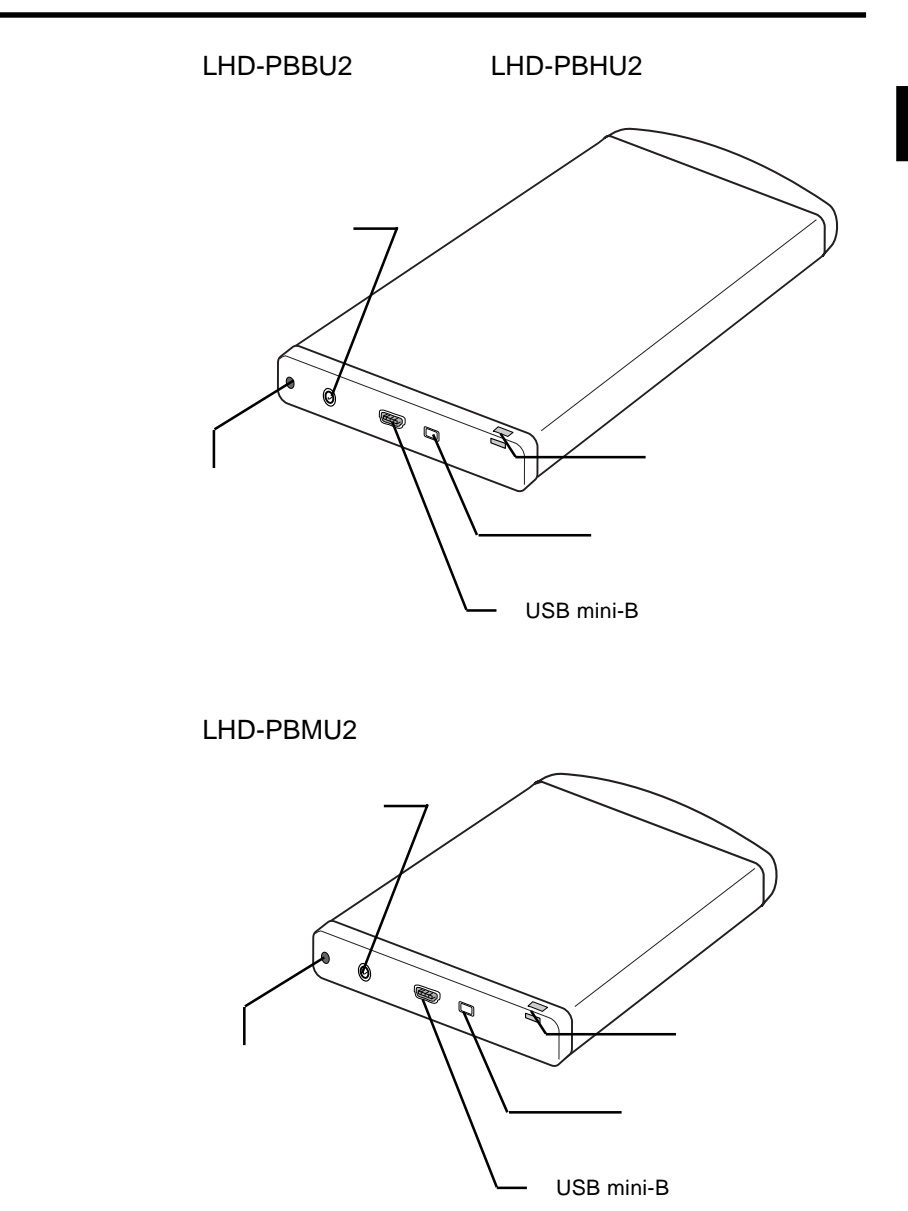

 $AC$ 

 $AC$ 

LA-12W5S-02 AC CB-USBPB-010

USBmini-B

 $\bullet$ 

 $\text{USB}$  USB

 $\text{USB}$ 

#### USB 2.0 / 1.1

USB 2.0 / 1.1

 $\overline{USB}$ 

High-Speed  $USB$  2.0

#### $\rm DOS/V$ PC98-NX

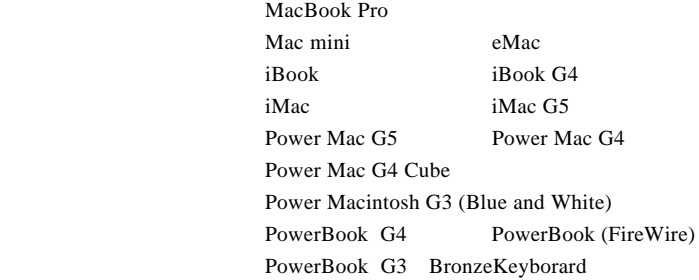

#### OS

 $USB 2.0 / 1.1$ 

OS OS

 $\overline{\text{OS}}$ 

Windows XP Home Edition / Professional Windows Me Windows 98 (Second Edition Windows 2000 Professional

Mac OS  $X$  10.0.4 Mac OS 9.0.4 9.2.2 Mac OS 8.6

1.4 接続の前に

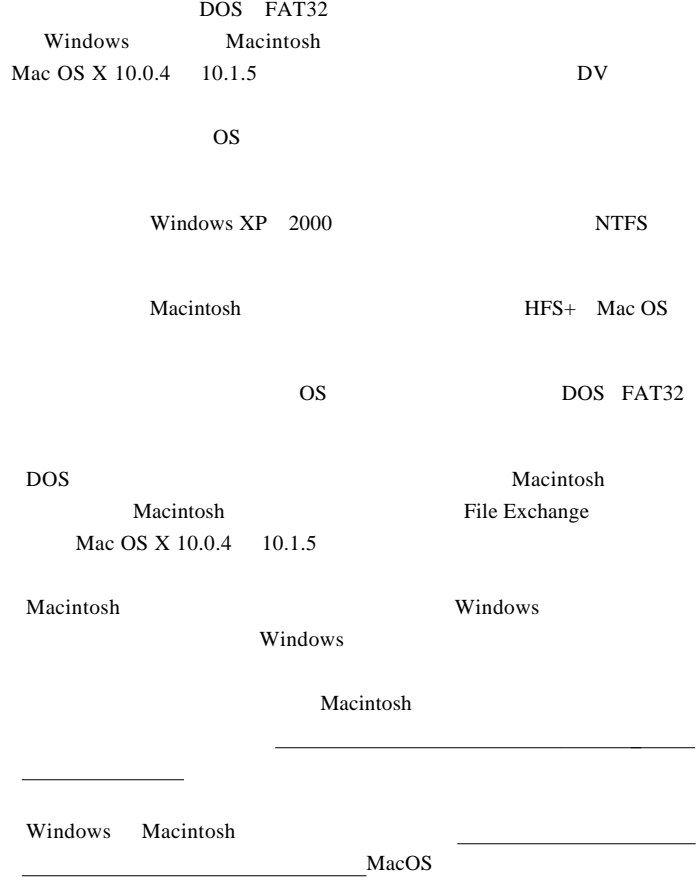

### $USB 2.0$

USB  $2.0$  USB  $2.0$ 

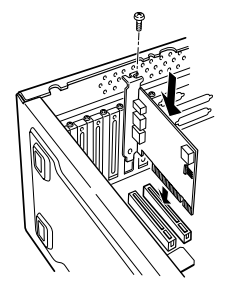

 $PCI$ 

CardBus USB 2.0

 $USB 2.0$ 

USB  $1.1$ 

USB 1.1 Full-Speed 12Mbps

#### $\text{USB } 2.0$

PCI USB 2.0

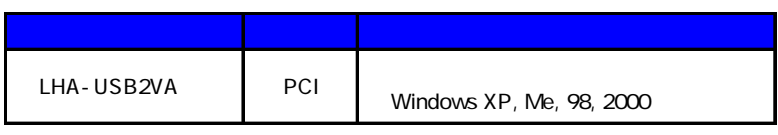

CardBus USB 2.0

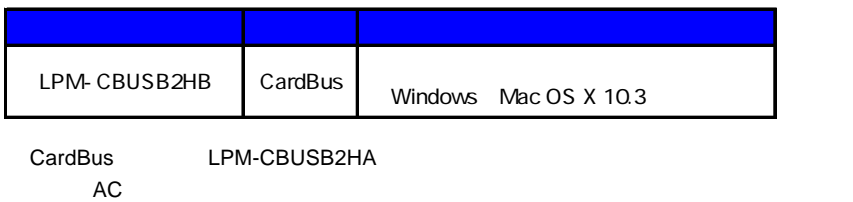

Point

### http://www.logitec-direct.jp

## *Memo*

 $2.1 < \alpha$ 

USB  $2.0$  USB  $1.1$ Full-Speed 12Mbps ON <sub>c</sub> Windows XP 2000

 $USB$  2.0

Administrators

USB USB mini-

 $\overline{USB}$ 

 $DOS/V$  USB

 $\overline{\mathsf{USB}}$ 

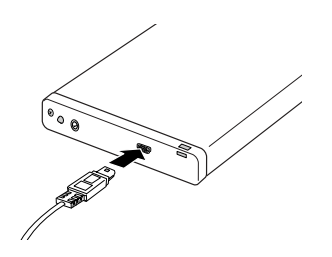

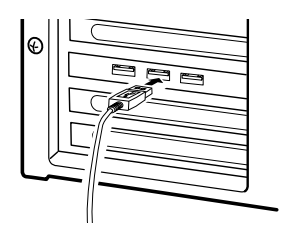

#### Windows XP, Me, 2000 Mac OS 9.0.4 9.2.2, Mac OS X 10.2  $\text{USB}$

Windows 98

 $Mac OS 8.6$ 

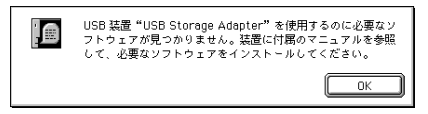

 $Mac$  OS X 10.0.4 10.1.5

Mac OS X

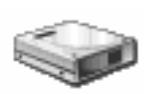

2.2 動作の確認

Windows XP

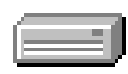

Windows Me 98, 2000

Mac OS

Mac OS 9.2.2

名称未設定

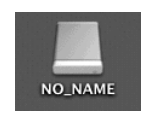

Mac OS X 10.0.4

- 16 -  $\overline{DOS}$ Windows Macintosh Macintosh HFS+ Mac OS

OS <sup>o</sup>

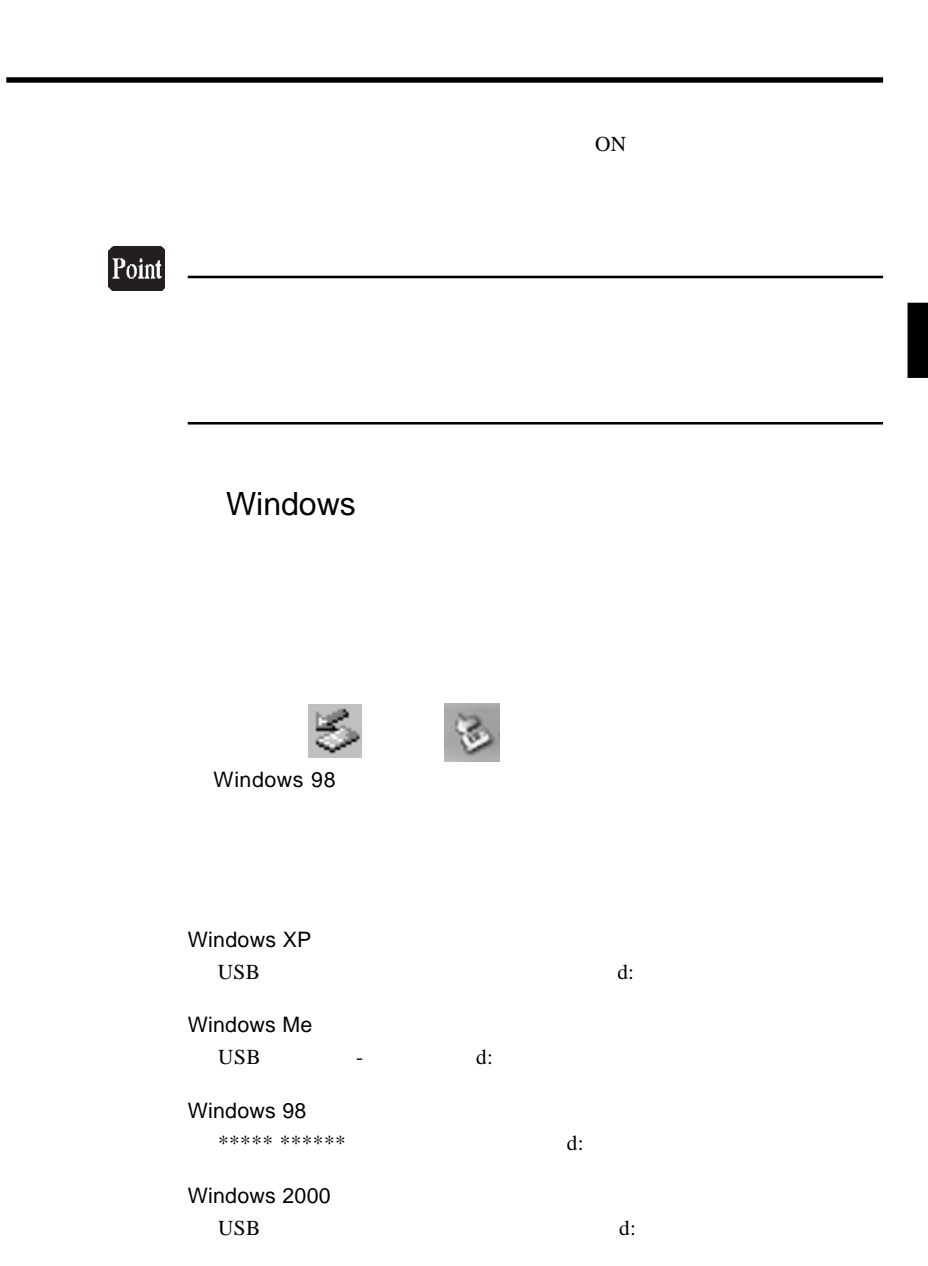

### Point

 $\mathsf{d}$ : the state of  $\mathsf{d}$ : the state of  $\mathsf{d}$ :

Windows 98 **\*\*\*\*\* \*\*\*\*\*** \*\*\*\*\* HD

Windows XP

Windows Me 98 2000

OK

 $\text{USB}$ 

### Macintosh

 $\mathbf Y$ 

USB QUEEN

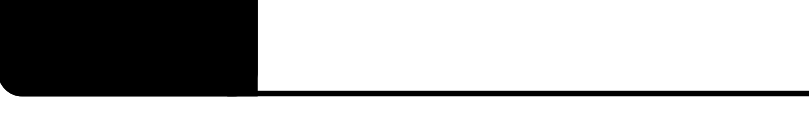

### Windows 98

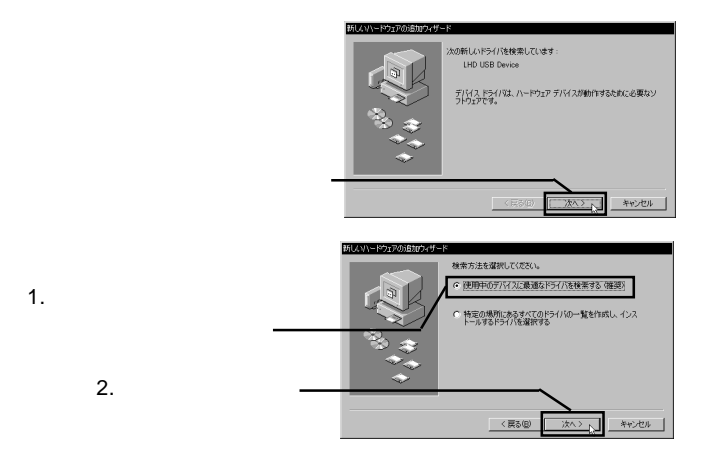

 $CD-ROM$ 

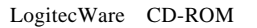

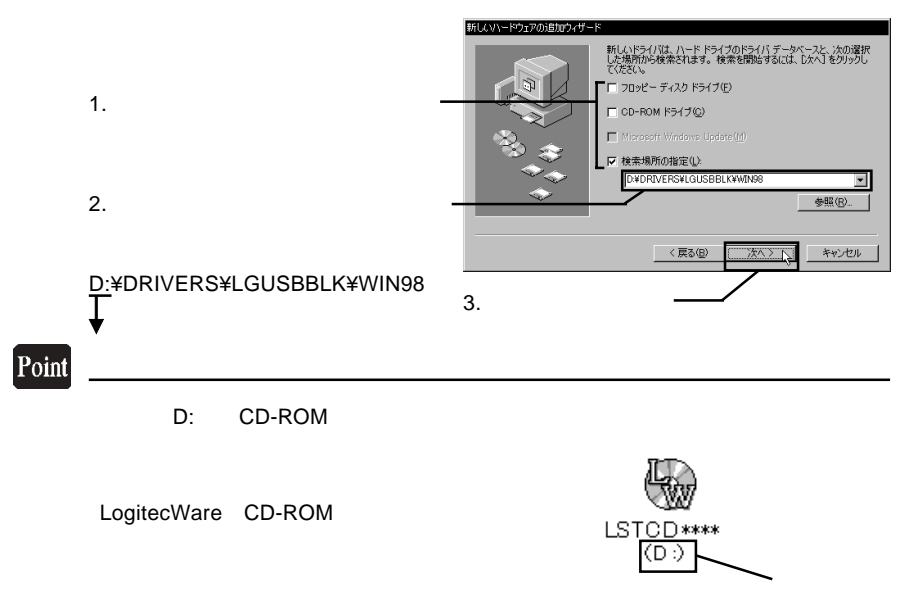

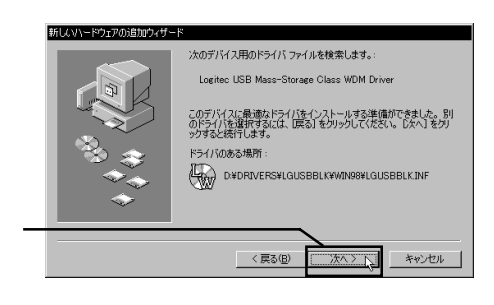

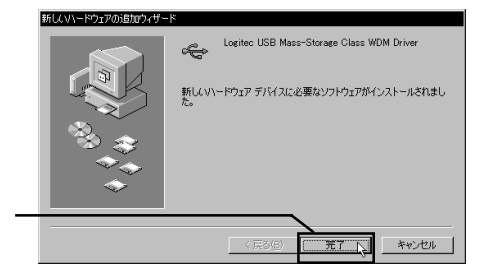

CD-ROM

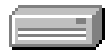

### Mac OS 8.6

 $\bf USB$ 

Macintosh 2014

Logitec Ware CD-ROM CD-ROM

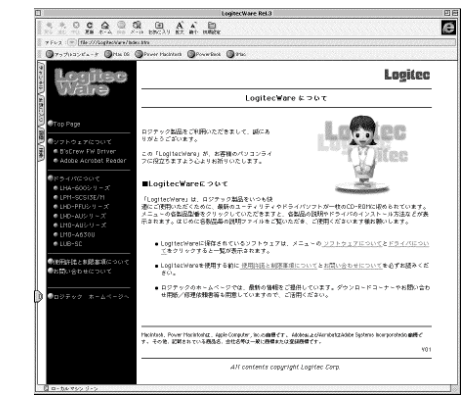

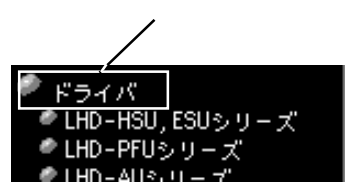

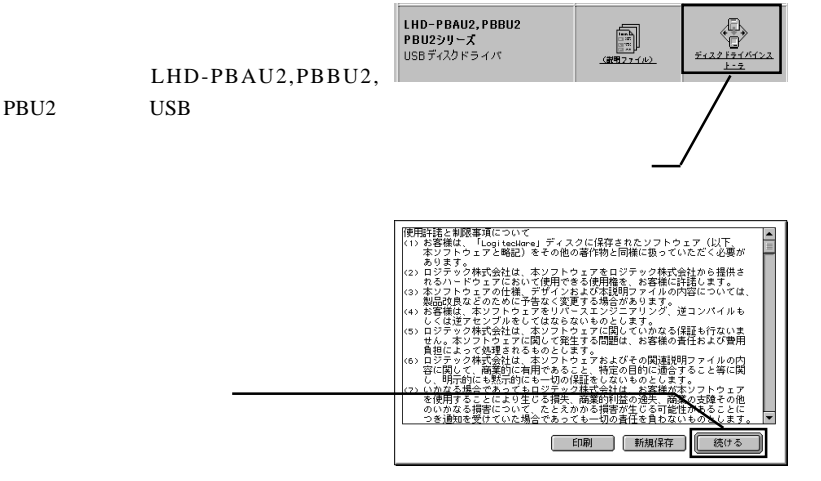

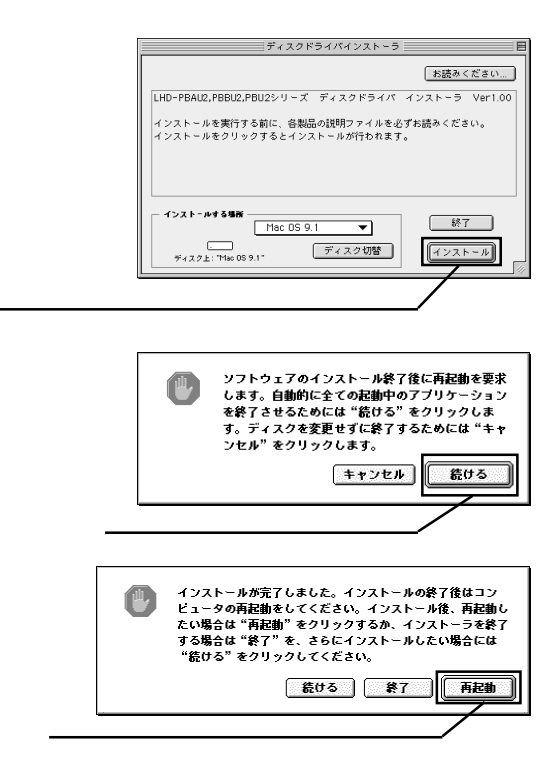

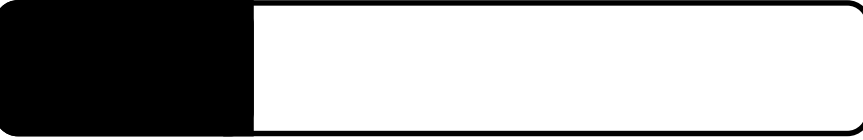

 $\overline{\text{S}}$  , OS

### Windows XP 2000

WIndows XP 2000 OS

**Administrators** 

Windows

Point

CD-ROM

Windows XP + ¥Docs¥Hdfmtxp.htm Windows 2000 **¥Docs¥Hdfmt2k.htm**  Windows Me 98

Logitec

LogitecWare CD-ROM CD-ROM

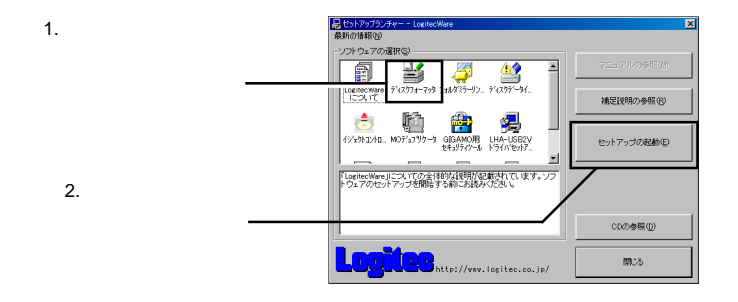

**Logitec** 

Logitec  $\overline{\phantom{a}}$ 

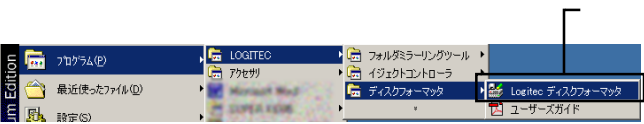

 $\left| \mathbf{Q} \right|$ 

Mac OS X 10.0.4 10.1.5

Mac OS X  $10.0.4$  10.1.5 Mac OS X

Disk Utility

Mac OS X

Mac OS  $X$  10.2

DOS FAT32

Mac OS

Point Mac OS  $\blacksquare$ contracted Mac OS the Mac of Mac  $\sim$  Mac

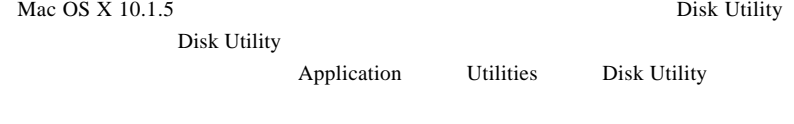

Mac OS X  $10.2$ 

**DOS** 

Mac OS 9.0.4 9.2.2

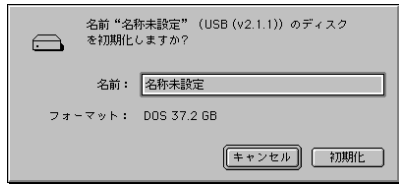

File Exchange

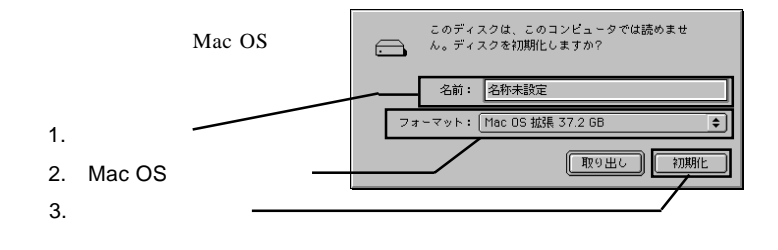

#### Point

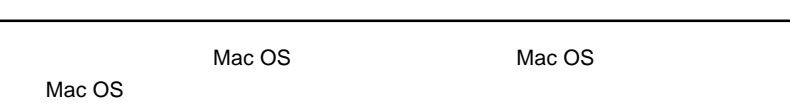

#### Mac OS 8.6 の場合はドライバインストール時に同時にインストールされた「USB Disk formatter Mac OS 8.6

 $Mac OS 9.0.4 9.2.2$ 

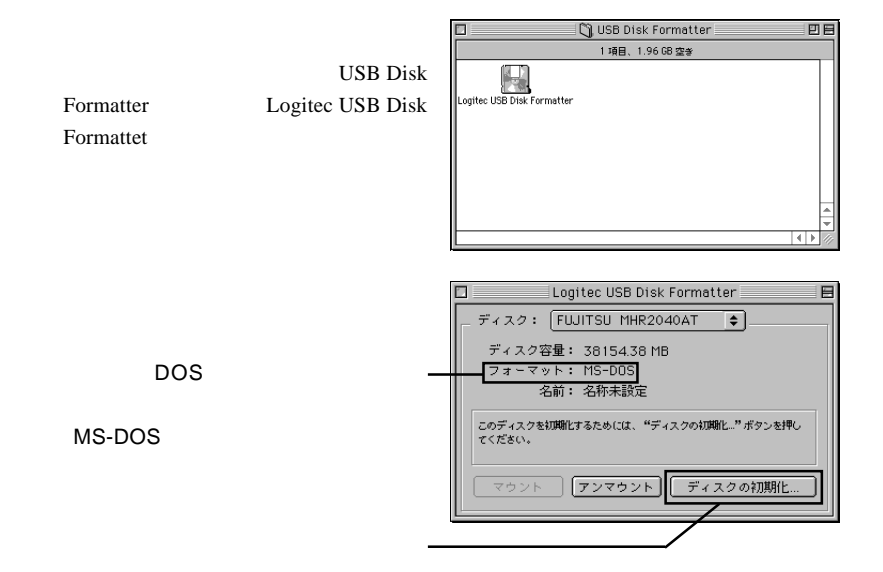

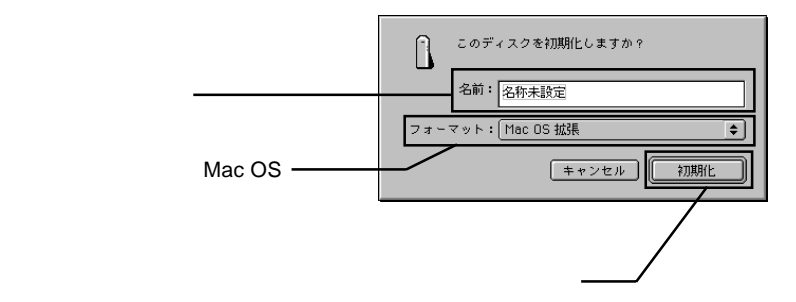

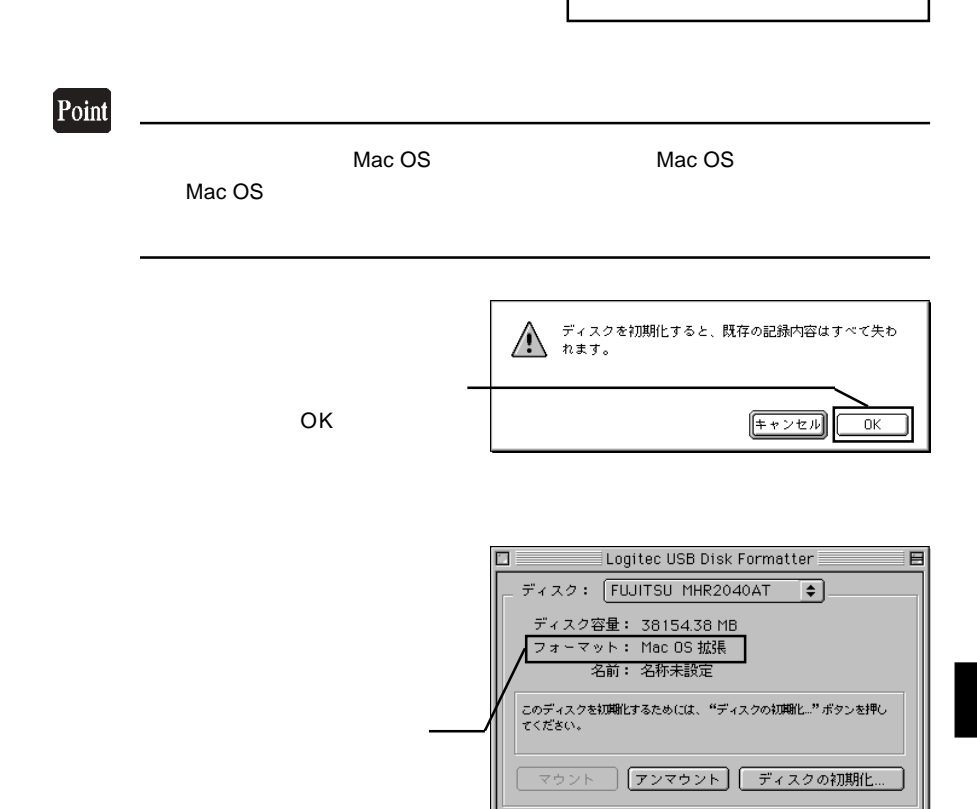

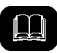

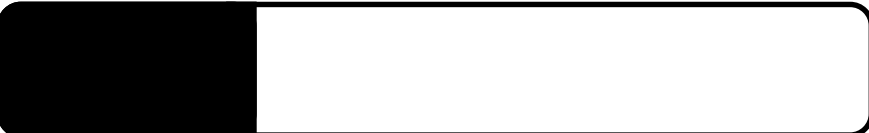

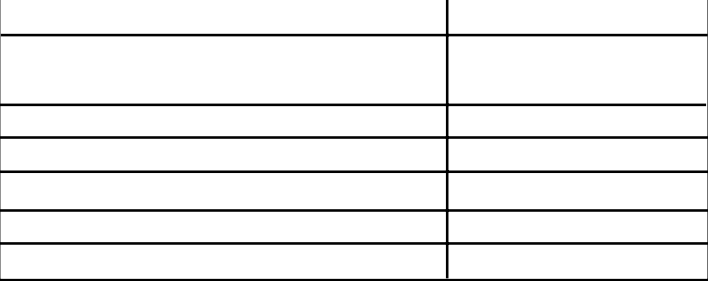

 $\overline{\mathcal{L}}$ 

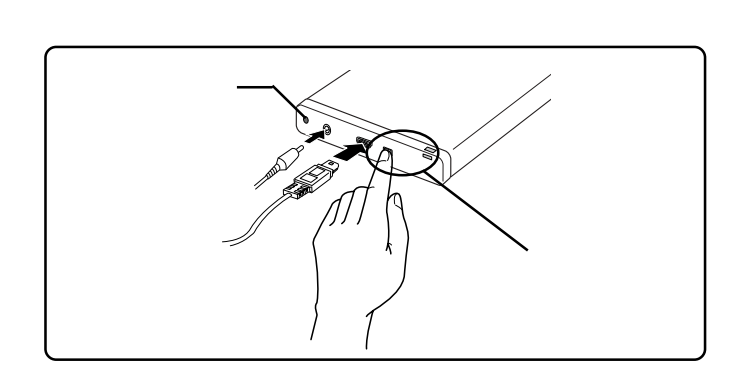

 $\rm{USB}$   $\rm{AC}$ 

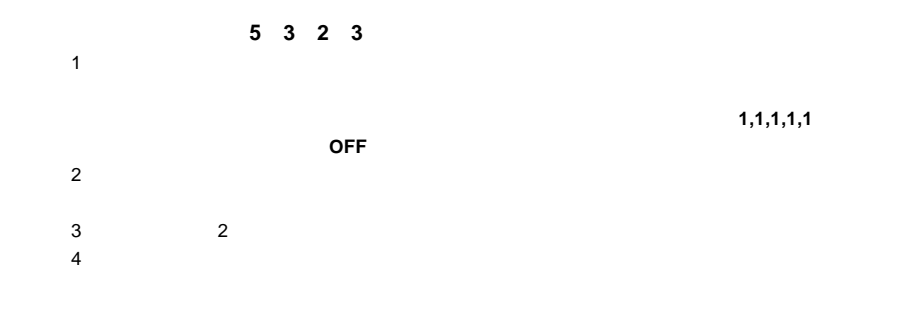

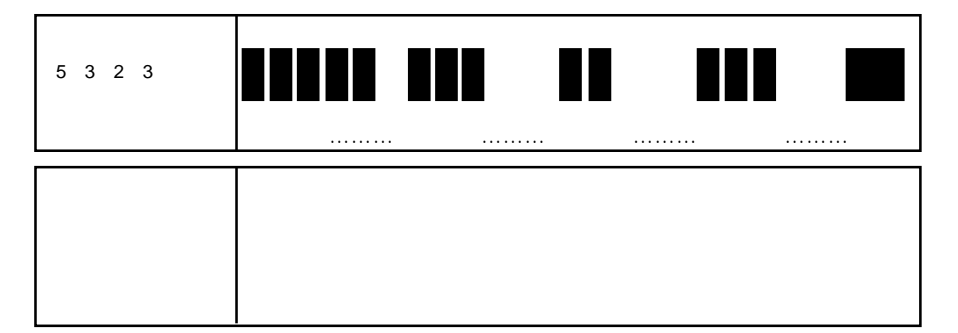

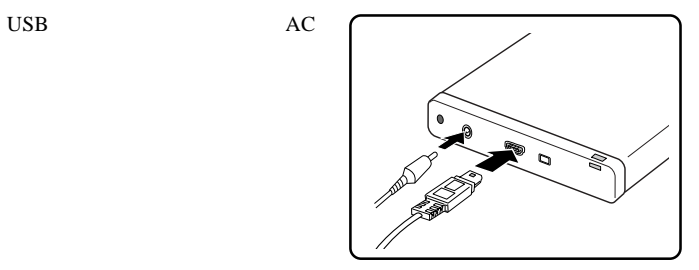

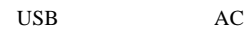

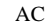

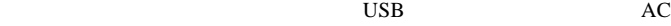

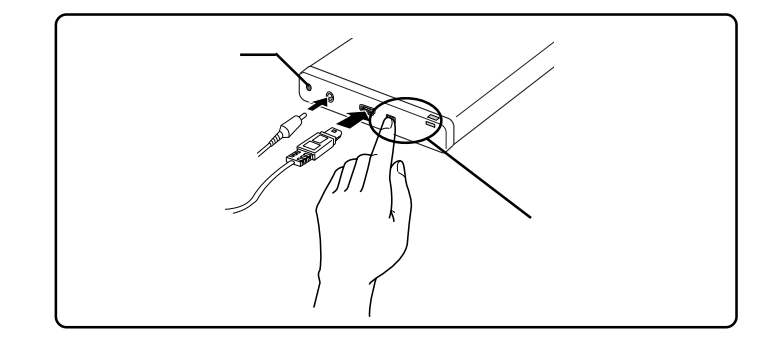

①背面のロックボタンを押しながら、USBケーブルを接続するか、AC

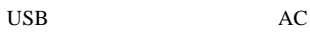

■パスワードを忘れた場合は…

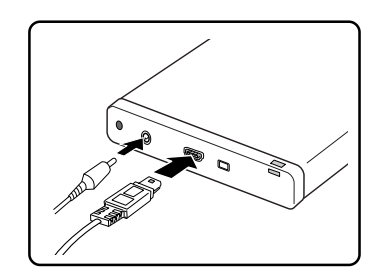

 $10 \t 10 \t 10 \t 10$ 

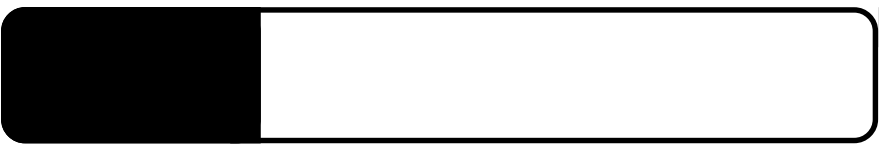

 $\text{USB}\qquad \qquad \text{USB}$ USB  $2.0$  $AC$  $AC$  and  $AC$  $\overline{S}$  USB

Windows XP 2000

 $\omega_{\rm{max}}$ 

6.1 トラブルシューティング

**Administrators** 

OFF

 $34$   $\dots$ 

 $\text{USB}$ 

あります。ソフトウェアメーカーに問い合わせて、そのソフトウェアがUSB

#### Macintosh

Logitec USB-2F Shim Logitec USB-2F Driver

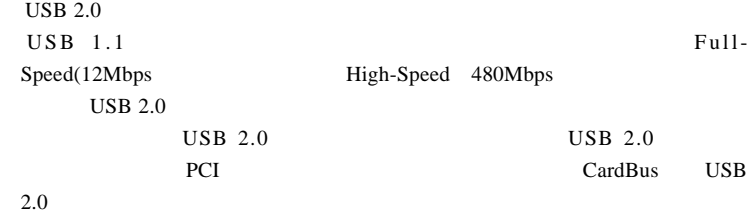

 $Q&A$ 

**PDF** 

- 36 http://www.logitec.co.jp/

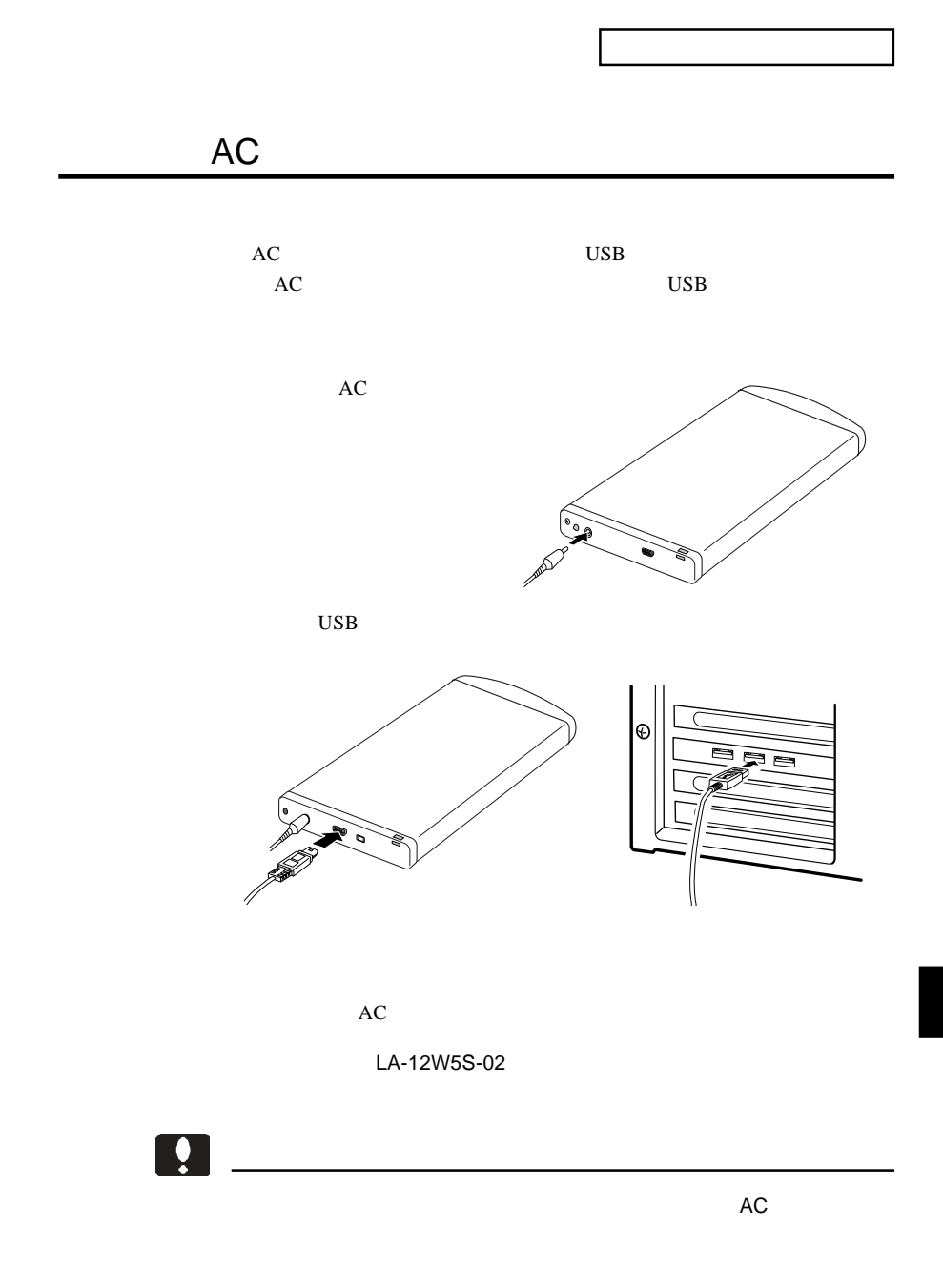

 $\text{USB}$  $\begin{array}{lll} \text{USB} & \text{USB} & 2.0 \end{array}$  $\overline{UBB}$  USB CardBus USB 2.0 補助電源ケーブル  $USB$ 扃 パソコン  $\blacksquare$ ist. ŒЕ 本製品  $\overline{USB2.0}$   $V$  USB

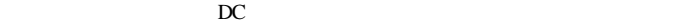

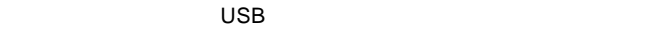

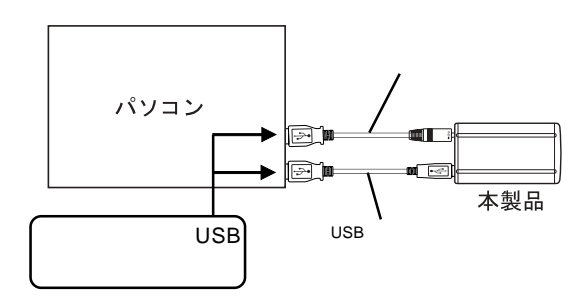

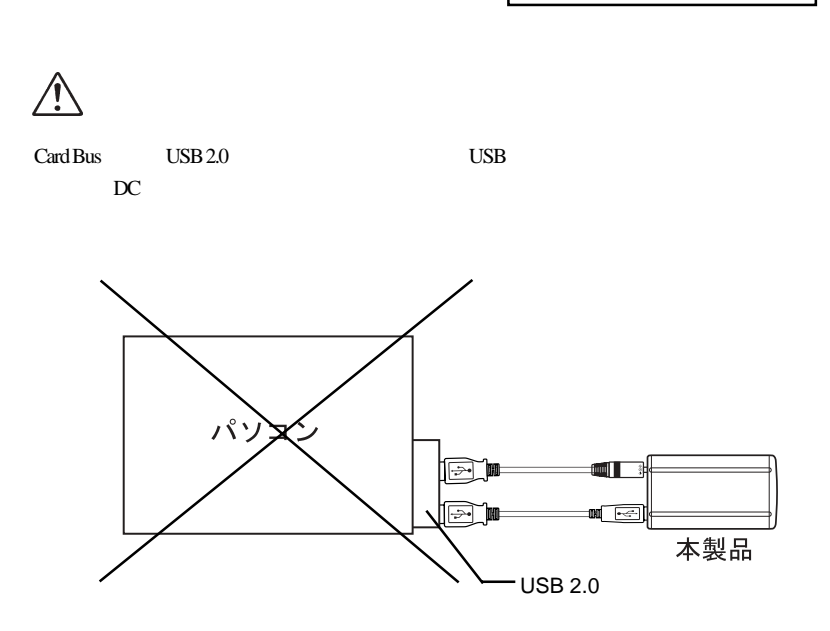

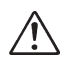

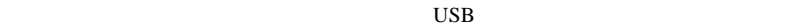

 $AC$ 

 $\bf{USB}$ 

CB-USBPB-010

 $\ddot{\bm{y}}$ 

 $AC$ 

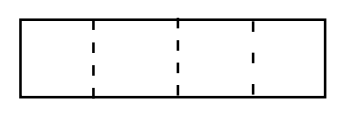

保証としていることを

 $5$ 

は…」をご参照ください。

 $Web$ 

個人情報の取り扱いについて

L-site http://www.logitec.co.jp/

②製品の名称 / シリアル番号

サポート / 修理受付窓口のご案内

 $FAX$ 

TEL. 0570-022-022 FAX. 0570-033-034 受付時間 : 9:00 12:00 13:00 18:00

FAX PHS TEL FAX IP TEL FAX

396-0192 8268

 $\frac{1}{2}$ 

TEL 0265-74-1423 FAX 0265-74-1403 受付時間:9:00 12:00 13:00 17:00

 $Web$ 

web the term of the term of the term of the term of the term of the term of the term of the term of the term of the term of the term of the term of the term of the term of the term of the term of the term of the term of th

Logitec HD

LHD-PBBU2 V04

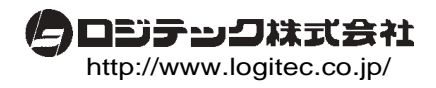